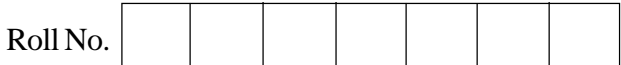

## **Series SHC Code No. 179**

- Please check that this question paper contains 3 printed pages.
- Code number given on the right hand side of the question paper should be written on the title page of the answer-book by the candidate.
- Please check that this question paper contains 5 questions.
- Please write down the serial number of the question before attempting it.

## **IT SYSTEMS (Theory)**

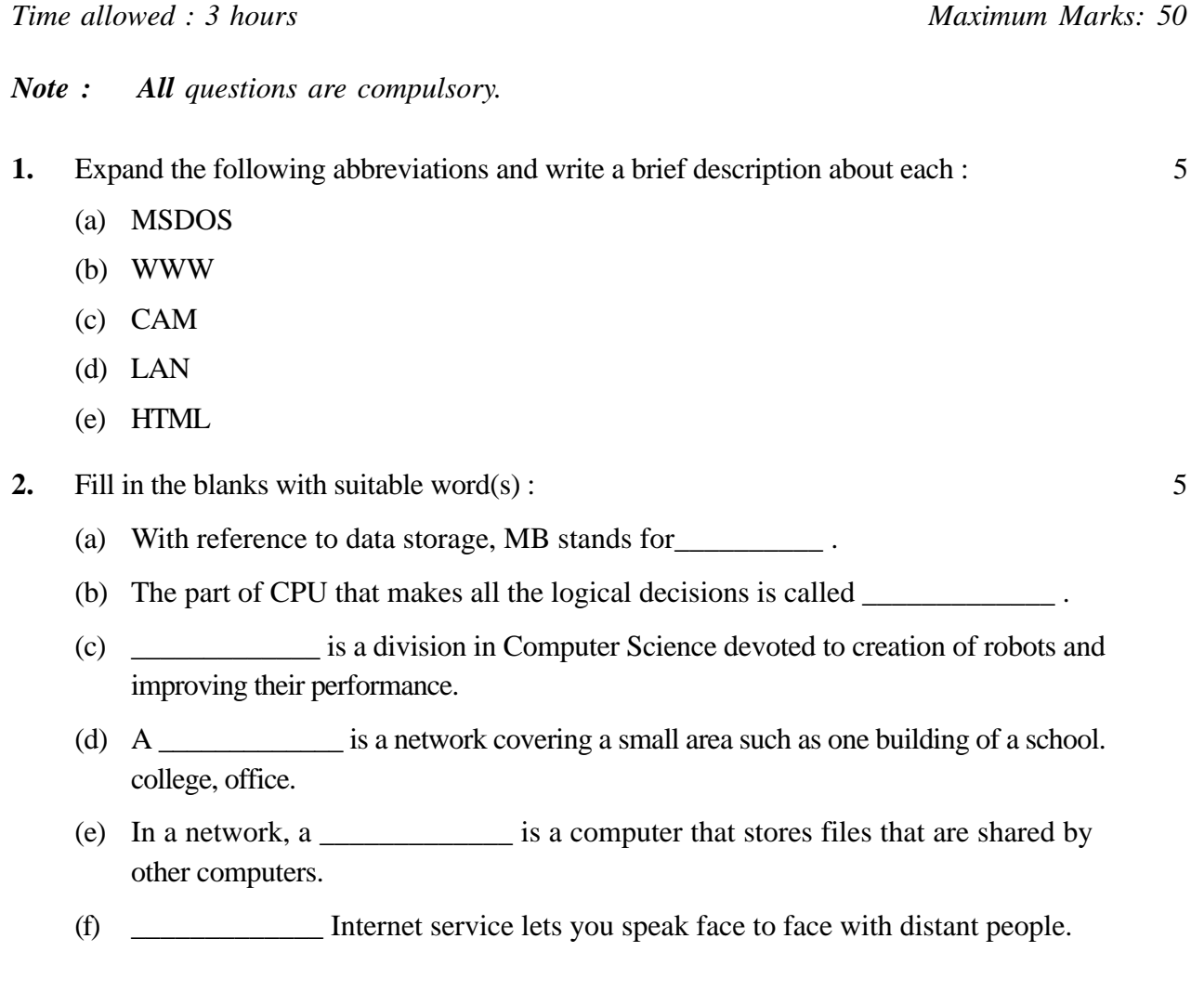

- (g) A \_\_\_\_\_\_\_\_\_\_\_ is a secret word or phrase that gives a user access to a particular program or system.
- (h) An artificial environment created with computer in such a way that it feels like real environment to the user is called \_\_\_\_\_\_\_\_\_\_\_\_\_.
- (i) A system that enables architects to design parts and structures using computers is called \_\_\_\_\_\_\_\_\_\_\_ .
- (i) A URL is the  $\qquad \qquad$  of a web page or a web site.
- **3.** Answer the following questions very briefly : 8
	- (a) Name two components of CPU.
	- (b) Write one example of a popular Wide Area Network.
	- (c) Write two points to show how computers are useful in Space research.
	- (d) How does Internet help in searching for an appropriate job ?
	- (e) Define Telnet.
	- (f) Write the purpose of Backup utility.
	- (g) Name any two popular web browsers.
	- (h) Write one way of removing computer virus from your disk.
- **4.** Answer the following questions : 12
	- (a) What is the function of a Control Unit ?
	- (b) Write one example of a URL. Name its parts.
	- (c) What happens during Power On Self Test (POST) ?
	- (d) What is the purpose of FTP servers ?
	- (e) Which utility can reduce the size of files without harming data ? Write example of a situation when such reduction in size is needed.
	- (f) What is the purpose of Config.sys file ?
	- (g) How are newsgroups different from mailing lists ?
	- (h) Compare Password protection and authorization.
- **5.** Answer the following questions : 20
	- (a) Write two advantages of networking computers.
	- (b) Explain in brief how companies use Internet to sell items over Internet.
	- (c) Distinguish between uploading and downloading files.

- (d) In MS Windows environment, how is using "My Computer" different from using "Windows Explorer" for exploring contents of a computer ?
- (e) Write MSDOS command(s) to create Autoexec.bat file to do the following :
	- (i) Delete all files from root directory of drive A.
	- (ii) Change working directory to C: $\langle$ Try.
- (f) How does encryption help in data security ?
- (g) Write the purpose of Disk scanning utility.
- (h) When is a disk said to be fragmented ? Write one disadvantage of a fragmented disk.
- (i) Convert  $(11111010)$ <sub>2</sub> into its hexadecimal equivalent.
- (j) Convert  $(121)_{10}$  into its binary equivalent.